# Онлайн-редакторы электронных таблиц для подготовки к экзамену по информатике

Попов В. С., Видьманов Д. А. МГТУ им. Н. Э. Баумана

## Проблема

При подготовке учеников к единому государственному экзамену авторы неоднократно сталкивались с проблемой отсутствия необходимого для подготовки программного обеспечения (далее – ПО) на личном компьютере выпускника или на компьютерах образовательных организаций по различным причинам, например:

- Использование неактивированных версий ПО.
- Отсутствие лицензий на ПО.
- Проблемы с установкой ПО.
- Использование ПО, отсутствующего на экзамене.
- Устаревшее аппаратное и/или программное обеспечение.

Проблема отсутствия необходимого ПО на компьютерах может привести к негативным последствиям от банального невыполнения домашнего задания до отсутствия навыков работы с доступным на экзамене ПО.

## Онлайн-редакторы электронных таблиц

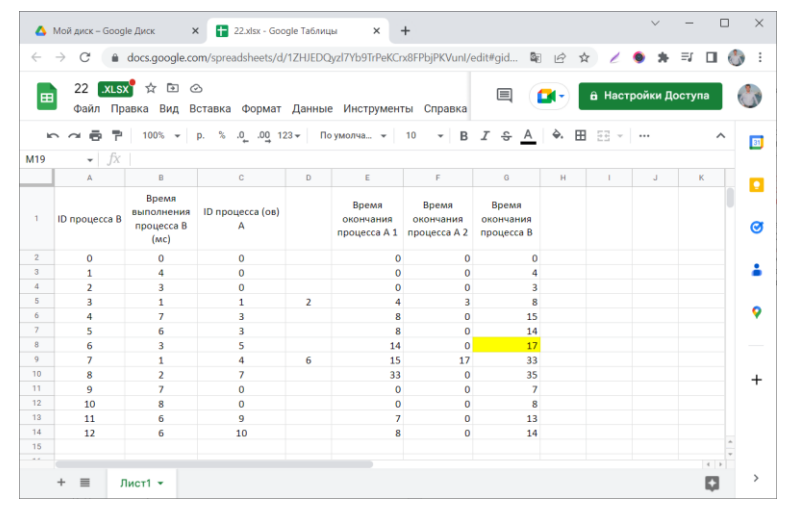

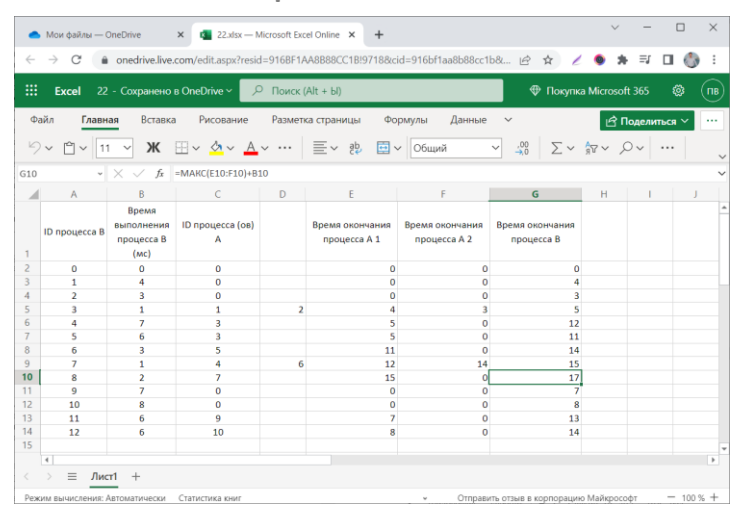

## Google Таблицы **Excel в Интернете** Mumbers for iCloud

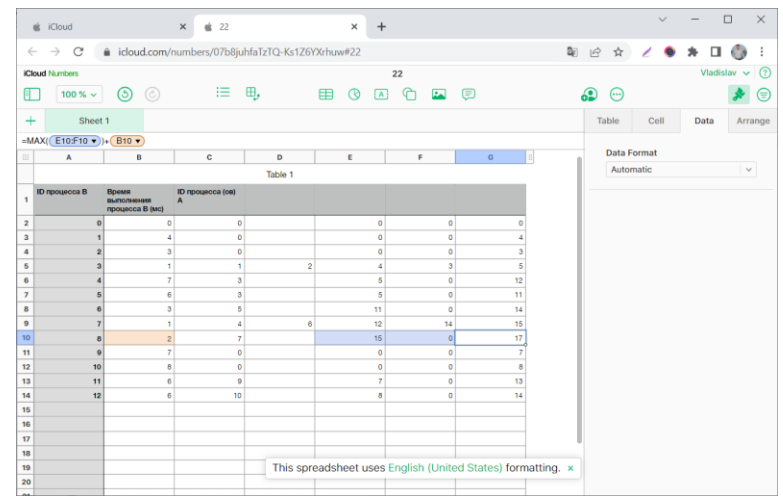

## Редактирование файлов Office Расширение Microsoft 365 Р7-Офис в Яндекс.Документах

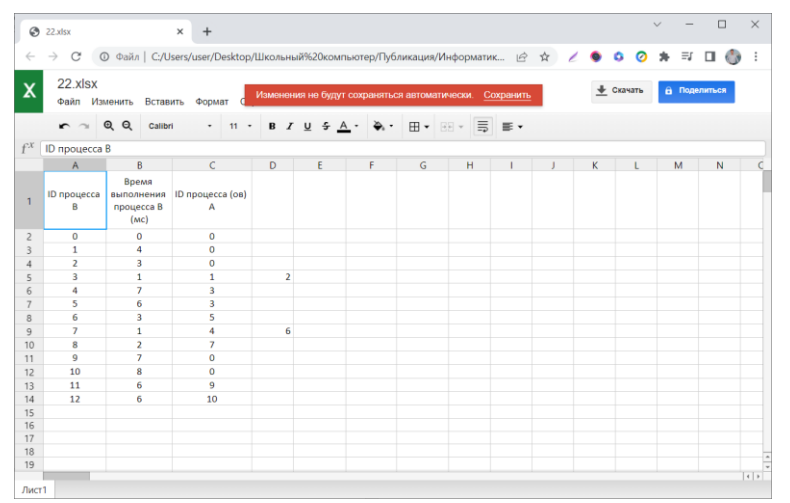

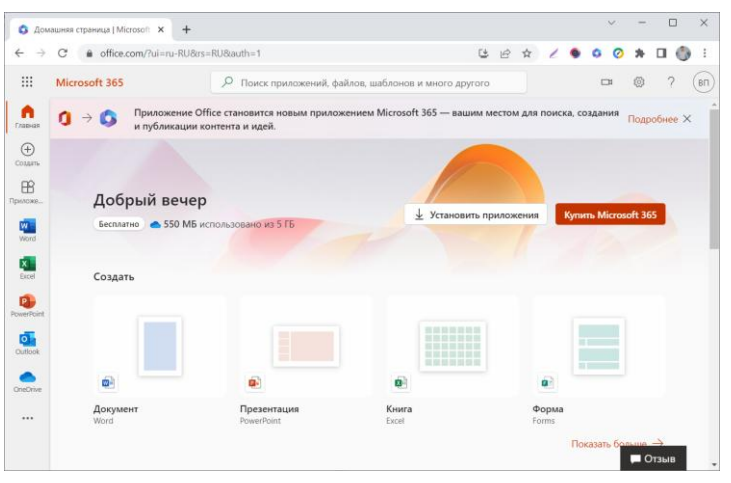

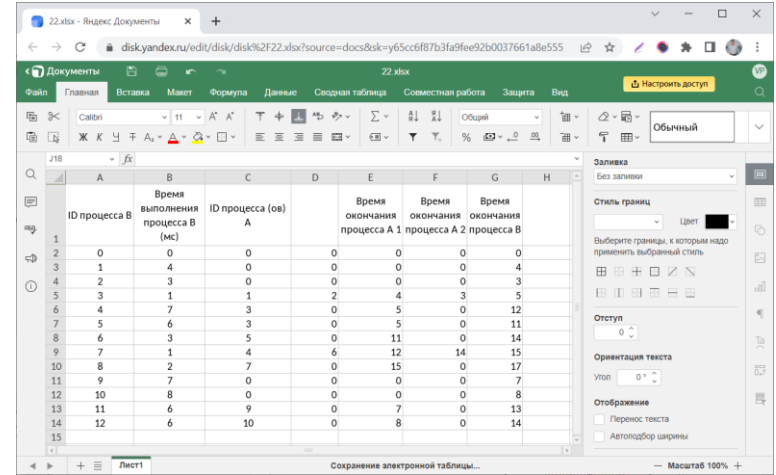

## Заключение

В статье были рассмотрены онлайн-редакторы электронных таблиц, которые могут быть применены при отсутствии Microsoft Office или Libre Office на школьном или домашнем компьютере выпускника, выбравшего ЕГЭ по информатике. Рассмотренные онлайн-редакторы электронных таблиц позволяют получить навыки работы с электронными таблицами, в некоторых случаях изучить интерфейс электронных таблиц, близкий к интерфейсу приложения Microsoft Office, а также предоставляют удобные возможности удалённой работы без установки дополнительного ПО. Все рассмотренные онлайн-редакторы электронных таблиц позволяют развивать коммуникацию и коллаборацию учеников при совместной работе над таблицами. Для учителей и преподавателей рассмотренные онлайн-редакторы электронных таблиц могут быть полезны в организации обучения и управлении образовательным процессом.